# **Making decisions with identication evidence**

 $A \cap A$ 

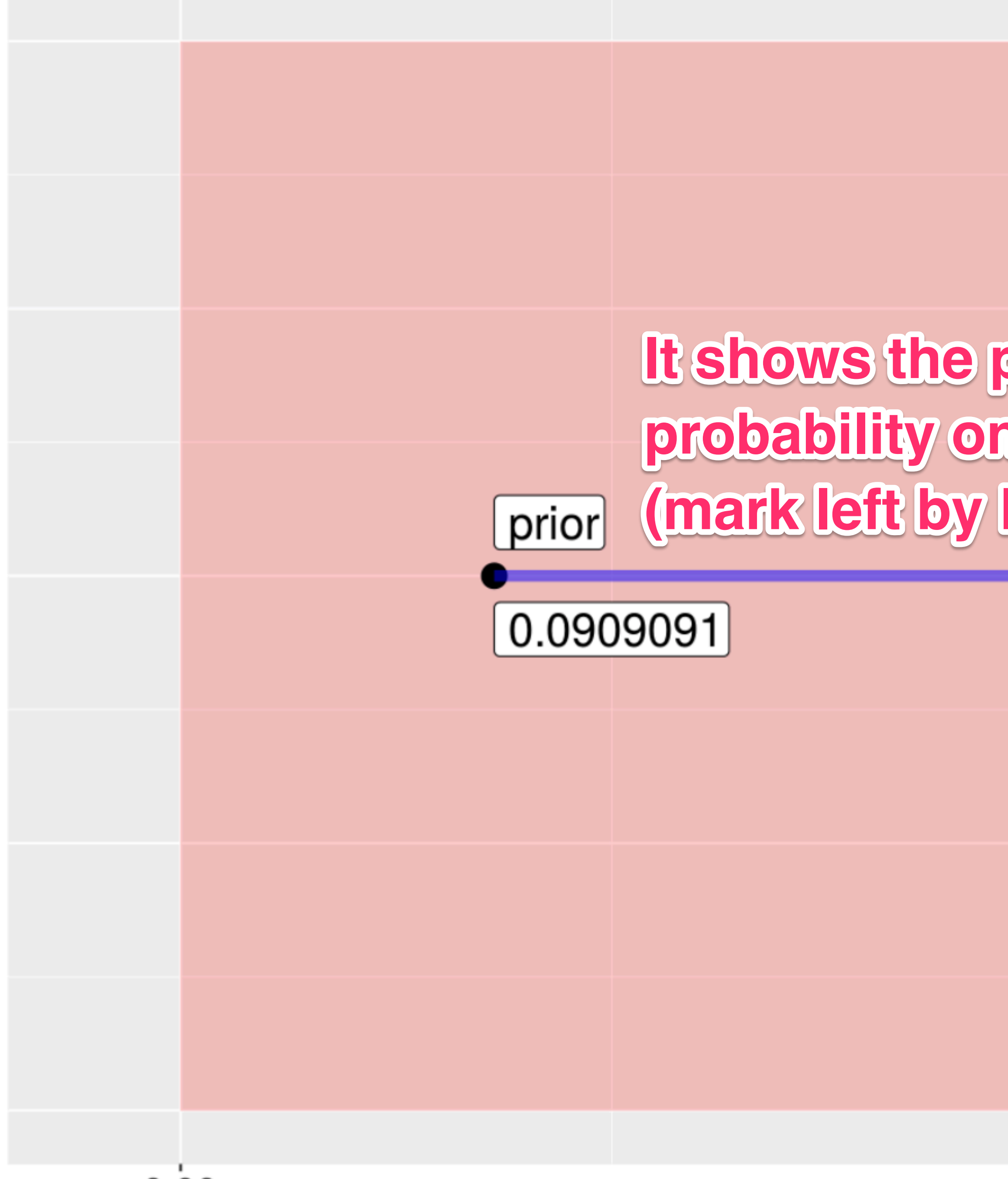

 $0.00$ 

### Prior probability and Likelihood ratio

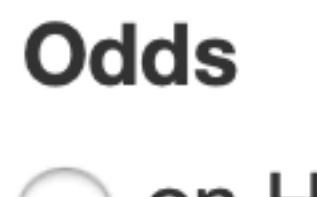

O on Hp O on Hd To switch between odds on Hp and odds on Hd log 10 of the Odds on Hd (against Hp) You can a  $\overline{0}$ Log10 of the likelihood ratio You can change  $\mathbf{0}$ 

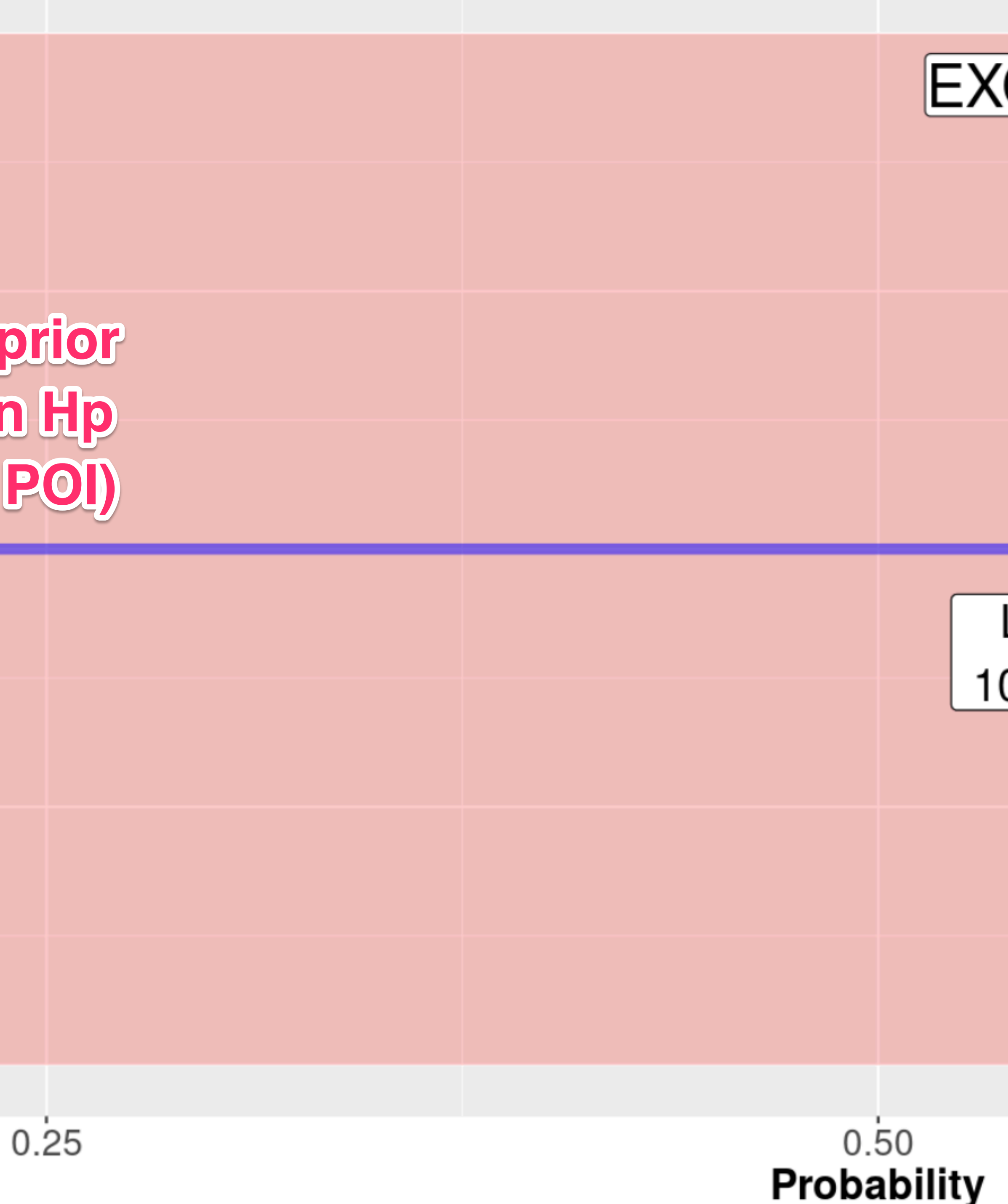

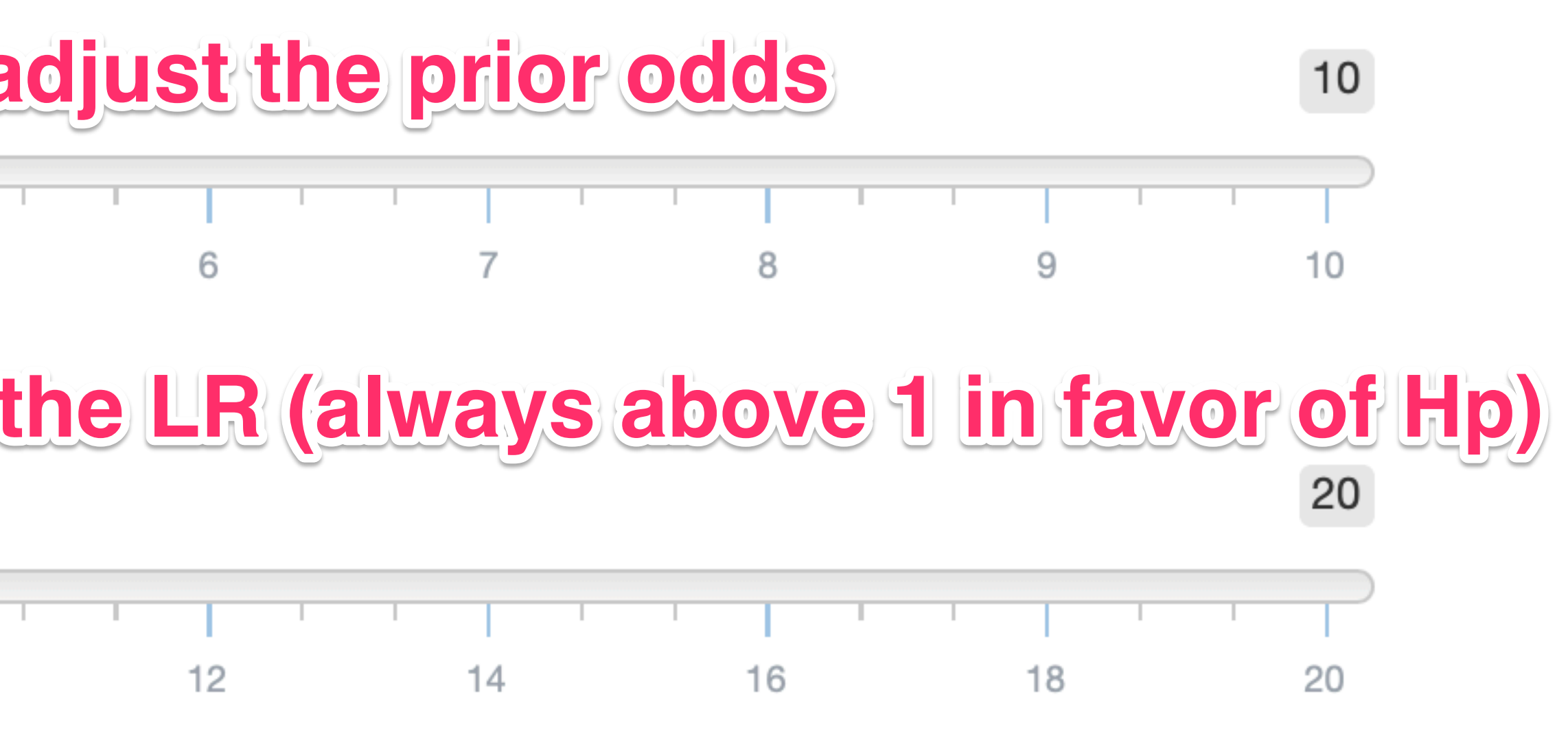

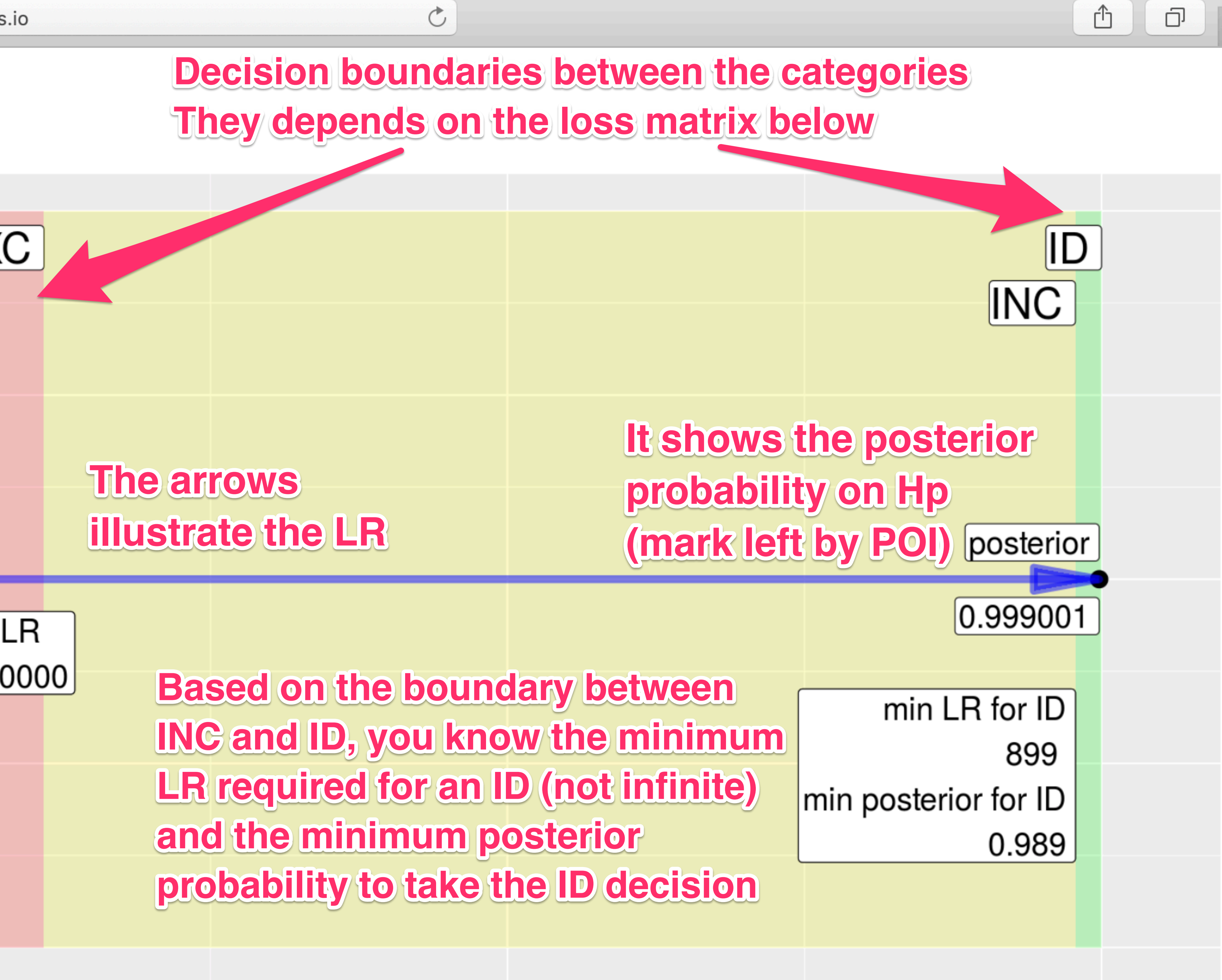

0.75

**Loss matrix** 

**Range of Decisions** 

D/not ID O ID/INC/EXC

 $Hp = same source; Hd = different sources. You can enter your own$ values (between 0 and 1) directly in the table below:

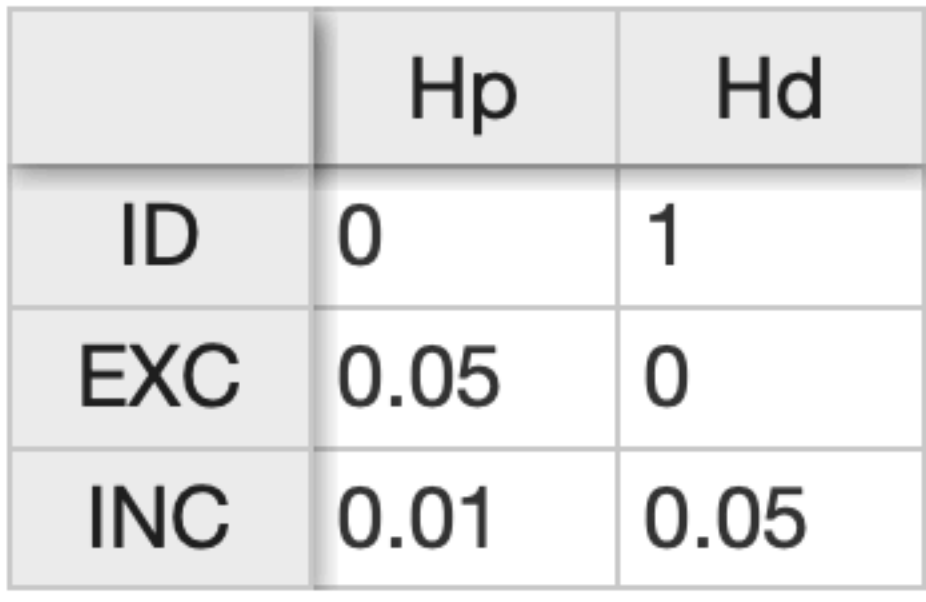

You can adjust your loss function (0 being none, 1 being the maximum). It will change your decision boundaries between EXC / INC and ID

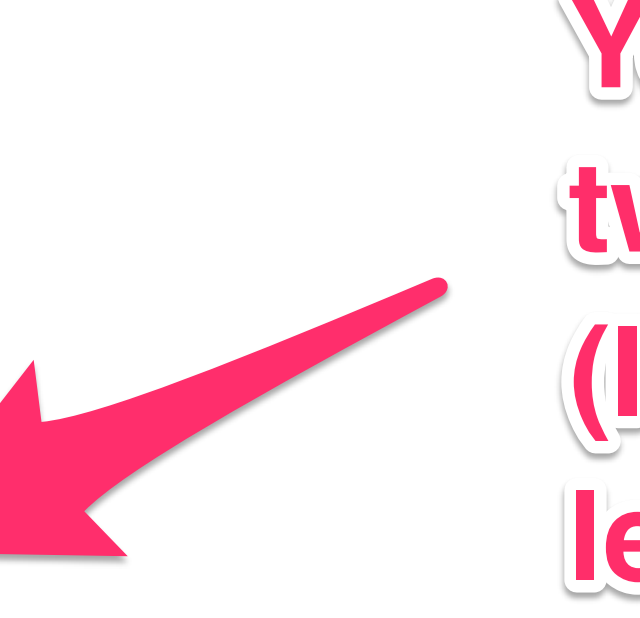

1.00

## You can switch between a two-level decision scheme (ID and not-ID) to a threelevel (EXC/INC/ID)